- 7. Большаков В.Л. Теория ошибок наблюдений. М.,  $1983 - 223$  c.
- 8. Вентцель Е.С. Теория вероятностей. -М., 1969. -576 с.
- Электрическое зондирование геологической среды / Ред. В.К. Хмелевской, В.А. Шевнин. Ч. 2. -М., 1992. - $200c$

УДК 550.8.13

10. Аузин А.А., Глазнев В.В. Разработка трехмерных компьютерных моделей геологических сред // Вестн. Воронеж. ун-та. Сер. геологическая. - 2000. - № 10. - $C.$  177-182.

# ОБЪЕМНОЕ КОМПЬЮТЕРНОЕ МОДЕЛИРОВАНИЕ РУДНЫХ ОБЪЕКТОВ

## А.А. Аузин, В.В. Глазнев

#### Воронежский государственный университет

В работе обращается внимание на основные, наиболее важные особенности объемного моделирования рудных объектов и рассматриваются возможные практические подходы к его выполнению. Определены требования к программному обеспечению, направленному на реализацию возможности формирования объемных моделей рудных тел относительно сложной формы. Приводится ряд примеров применения системы компьютерного трехмерного объектно-ориентированного моделирования КОММОДОР для целей геометризации рудных залежей в пределах ряда известных рудных месторождений Кольского полуострова.

В геологии под математической моделью обычно понимают приближенное описание с помошью математических символов какого-либо геологического объекта, явления или процесса, содержащее в себе его свойства, существенные для конкретных целей моделирования, и, в пределах данных целей, способное заменить реальные объекты, явления или процессы при их изучении [1]. Накопленный преимущественно в последние годы опыт моделирования геологических объектов, свидетельствует, что формирование трехмерных компьютерных структурно-геологических моделей позволяет достигнуть максимально полной и адекватной содержанию реализации и последующего хранения привлекаемой для обеспечения моделирования геологогеофизической информации. К важнейшим преимуществам компьютерных моделей можно также отнести и то, что они, будучи сохраненными в базе данных, могут относительно легко корректироваться по мере получения дополнительной информации или переинтерпретации уже имеющейся. Использование объемных моделей облегчает выявление и анализ пространственной линамики изменения геологогеофизических или иных параметров исследуемых объектов, упрощает поиск значимых особенностей их геологического строения.

Из числа объемных структурных геологоматематических моделей, в практике геологоразведочных работ применение нашли монолитные, контурные (или оболочечные) и грид-модели.

Монолитные модели представляют собой некоторое виртуальное пространство, заключенное внутри замкнутой сплошной поверхности, адекватное по форме объекту моделирования. Этому ограниченному пространству могут быть приданы соответствующие визуальные свойства - цвет, крап и т.п.

Контурные модели обычно представляют собой рельефные поверхности, отражающие форму объекта моделирования, его оболочку. В ряде случаев вполне алекватное описание обволов объекта возможно набором внешних контуров его сечений (часто - взаимнопараллельных).

Грид-модели, которые можно назвать и трехмерными сеточными, состоят из отдельных (обычно имеющих вид прямоугольных параллелепипедов) ячеек, размеры которых определяются требуемой точностью решения стоящих перед моделированием задач. С целью упрощения моделирования таких геологических структур как наклонные разломы, выклинивающиеся пласты и т.п., могут использоваться трехмерные сетки с непрямоугольными ячейками

Система компьютерного объектно-ориентированного моделирования КОММОДОР [2,4], предназначенная для геолого-математического моделирования различных геологических сред и явлений, позволяет реализовать возможность формирования объемных моделей месторождений полезных ископаемых не только на любых этапах развелочных работ, в том числе и на начальных стадиях их изучения, но и в процессе их разработки. Практика показывает, что наибольшую прикладную эффективность имеет формирование так называемых "постоянно действующих" структурно-геологических моделей, которые в процессе разведки месторождений не только допускают, но и предполагают последовательную корректировку по мере получения новой информации. В оптимальном варианте, подобная модель не прекращает своего развития с переводом месторождения в режим эксплуатации и служит основой для создания его постоянно действующей геолого-технологическая модели, функционирование которой позволяет вести мониторинг процесса отработки полезного ископаемого с целью эффективного оперативного планирования и оптимизации добычных работ.

Создание объемных компьютерных моделей рудных объектов имеет ряд особенностей, обусловленных, прежде всего, присущей большинству из них, достаточно сложной морфологией залежей полезного ископаемого. В частности, при формировании подобных моделей, роль интерактивной составляющей чрезвычайно высока, поскольку, в условиях относительной недостаточности информации, структурно-геологические построения в значительной мере осуществляются с ориентацией на априорные представления о наиболее вероятном строении оригинала, базирующиеся преимущественно на фундаменте знаний о строении сходных в геологическом плане объектов. Данная ситуация приводит к тому, что представления об особенностях геологического строения объекта моделирования оказываются в значительной степени зависимыми от целого ряда факторов субъективного характера, среди которых не последнюю роль играют профессиональная подготовка, опыт и кругозор исследователей, реализующих проект. В таком контексте, подобные априорные представления следует использовать лишь как некий первоначальный ориентир, который будет непременно корректироваться по мере работы по формированию объемной модели объекта. Опыт показывает, что даже простая трехмерная визуализация пространственно структурированных результатов геолого-геофизических исследований часто приводит к принципиальному переосмыслению всей суммы накопленной информации, что оказывает определяющее влияние на представления об объемной структуре объекта моделирования.

Процесс создания объемных моделей рудных объектов достаточно сложного геологического строения, осуществляемый как правило на основе анализа результатов исследований скважин, можно, в первом приближении, разделить на ряд последовательно реализуемых этапов, основными из которых являются:

1. Визуальный трехмерный компьютерный анализ данных геолого-геофизических исследований скважин. В результате визуального анализа устанавливаются возможные взаимосвязи между отдельными рудными подсечениями, выполняется начальная пространственная локализация рудных тел и рудоконтролирующих структур, а также, при необходимости, осуществляется предварительная блокировка рудных залежей.

2. Уточнение взаимосвязи рудных подсечений и пределов распространения рудных тел по латерали и на глубину, а также корректировка пространственного положения рудоконтролирующих структур и результатов предварительной блокировки рудных залежей. Эти операции осуществляются преимущественно на основе анализа материалов наземных геофизических исследований и результатов изучения околоскважинного пространства мето-

дами скважинной геофизики. Кроме того, привлекаются общие представления об условиях формирования и особенностях геологического строения месторождений аналогичных исследуемым.

3. Формирование начального варианта трехмерной модели объекта в режиме, реализуемом с минимально возможной долей интерактивной составляющей.

4. Интерактивная корректировка начального варианта модели в соответствии с представлениями о геологическом строении месторождения, основанными на результатах первых двух этапов построений и информации о строении сходных в геологическом плане рудных объектов.

Следует заметить, что выделение отдельных этапов в процессе создания объемных моделей, а также последовательность их выполнения являются в значительной мере условными. При определенных обстоятельствах может оказаться, что более эффективной будет реализация визуального трехмерного компьютерного анализа данных геолого-геофизических исследований скважин после или параллельно с изучением структурных особенностей наземных геофизических полей. Далеко не всегда есть смысл, а часто и сама возможность, построения даже начального варианта трехмерной модели рудного объекта без привлечения априорной геологической информации, особенно в случае существенного дефицита объективных данных характеризующих структуру объекта исследования. В этом случае роль интерактивной компоненты в ходе моделирования еще больше возрастает. В целом, как уже отмечалось ранее [1], минимизация интерактивной составляющей в таком интеллектуально насыщенном процессе, как трехмерное моделирование, примитивизирует конечный результат и делает его излишне зависимым от математического аппарата обеспечивающего выполнение структурно-геологических построений.

Некоторые результаты использования системы КОММОДОР применительно к объемному моделированию рудных объектов можно иллюстрировать примерами изучения геологического строения ряда месторождений Кольского полуострова. В частности, было исследовано железорудное месторождение представляющее собой систему крутопадающих пластообразных магнетитовых рудных тел. Причем, не смотря на относительно густую сеть разведочных скважин, его достаточно сложная структура делает взаимную увязку рудных подсечений достаточно непростой задачей. Для предварительной пространственной локализации рудных тел был выполнен визуальный трехмерный компьютерный анализ данных исследований скважин, для которого были привлечены результаты опробования скважин на магнетитовое железо. Система КОММОДОР позволяет просматривать куб с пространственно локализованными данными под любыми произвольными ракурсами, что значительно облегчает выявление возможных взаимосвязей от-

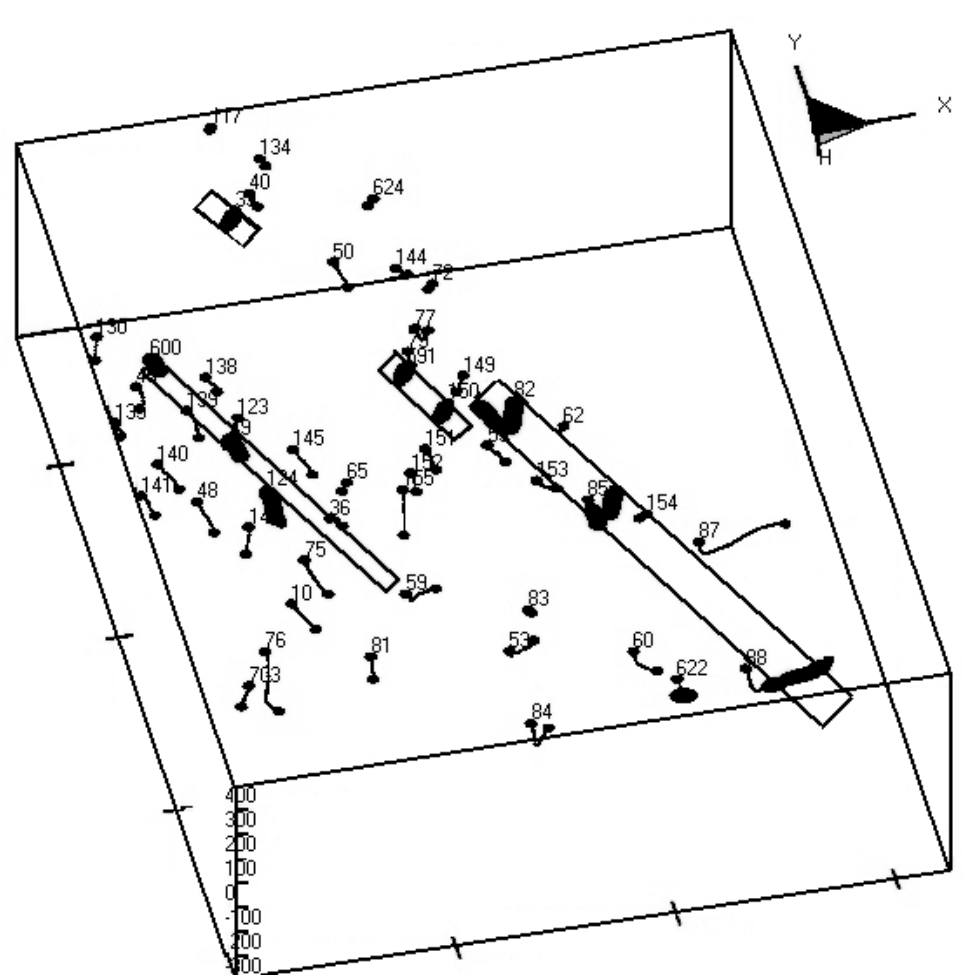

Рис. 1. Корреляция рудных подсечений в пределах анализируемого участка в целом: вид сверху со стороны юго-юго-запада (в правом верхнем углу показана ориентировка осей модели).

дельных рудных подсечений. В процессе анализа информационное наполнение куба данных можно регулировать в практически неограниченных предепах

Визуальный компьютерный анализ материалов исследований скважин позволил определить возможные взаимосвязи между отдельными рудными подсечениями и пределы распространения рудных тел. Его результаты с контурами предполагаемых пластов приведены на рис. 1.

Для уточнения распространения рудных тел по латерали и на глубину были привлечены данные наземной магниторазведки, которые совместно с проекциями рудных подсечений вынесены на план участка исследований (рис. 2).

Результаты анализа имеющихся материалов дают основания предполагать, что рудные подсечения, отмеченные в скважинах №№ 600, 49 и 124, могут принадлежать одному и тому же пласту, который имеет восточно-северо-восточное падение в направлении ~60° под углом ~78° относительно горизонтальной плоскости (рис. 1). При таком залегании данный пласт будет подсечен только этими скважинами. Однако, ориентируясь на материалы наземной магниторазведки можно сделать вывод, что скважина № 124, скорее всего, вскрыла породы лишь обогащенные вкрапленностью магнетита со стороны лежачего бока рудного пласта. Об обоснованности подобного утверждения свидетельствует и прерывистая структура оруденения отмечаемая по результатам опробования.

Несколько вариантов интерпретации имеют рудные подсечения зафиксированные в скважинах №№ 39, 591, 150, 82, 85, 88 и 622 в юго-восточной части участка. В принципе их можно считать первоначально принадлежащими одному и тому же пласту восточно-северо-восточного падения, разбитому впоследствии разломами северо-восточного простирания, вдоль которых происходили смещения тела пласта. Возможна и другая интерпретация вышеобозначенных рудных подсечений. В этом случае практически параллельно ранее описанному пласту залегает пласт, который подсечен скважиной №№ 39, а скважины №№ 82, 85 и 88 пересекли другой, более полого залегающий пласт, верхняя кромка которого погружается в юго-восточном направлении. Скважинами № 591 и № 150 вскрыт один и тот же небольшой пласт северо-восточного паления. На рис. 2 показан вид на рудные подсечения в направлении, приблизительно совпадающем с направлением падения большинства рудных пластов.

Характер распределения магнитного поля и пространственная локализация рудных подсечений допускают возможность того, что рудные пласты,

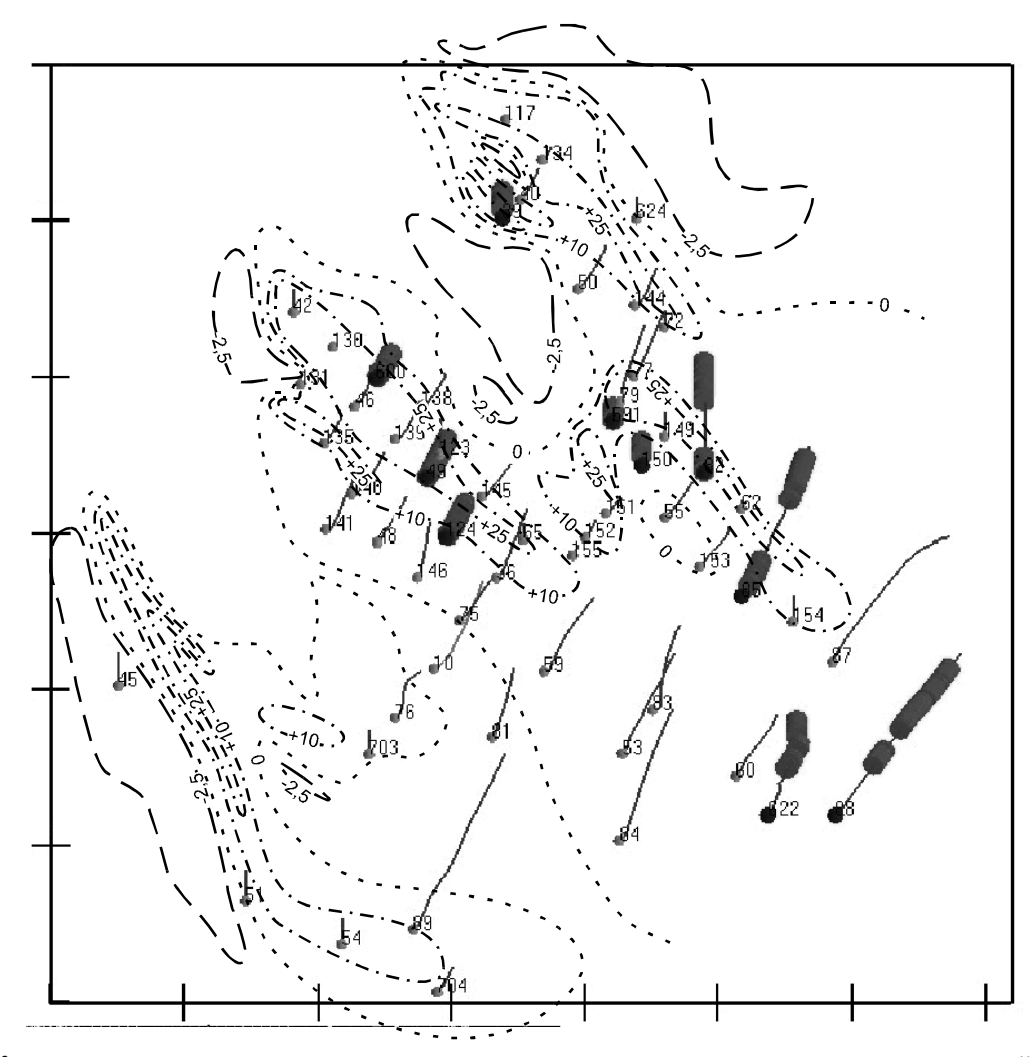

Рис. 2. Карта аномального магнитного поля, совмещенная с проекциями рудных подсечений на горизонтальную плоскость: изолинии оцифрованы в тыс. нТл.

один из которых зафиксирован в скважинах № 600 и № 49, а другой - в скважинах №№ 82, 85 и 88 смыкаются в районе скважины № 88, образуя подковообразную структуру (включающую и рудное подсечение в скважине № 622), обращенную своей тупой частью на юго-восток.

В результате выполненных исследований удалось разработать модель распределения полезного ископаемого на данном участке железорудного месторождения, полностью отвечающую объективным данным опробования и с наибольшей вероятностью соответствующую реальной геологической ситуации на изучаемом объекте. Следует обратить внимание на то, что выбор северо-восточного направления искривления разведочных скважин на месторождении представляется не совсем удачным, поскольку в результате практически все скважины оказались ориентированными по направлению падения железорудных пластов и имеют минимальное количество рудных подсечений. Это обстоятельство затруднило определение геологического строения данного месторождения. Трехмерный компьютерный анализ показал, что направление искривления

скважин следовало бы задавать западно-юго-западным.

Другое месторождение представляет собой несколько изогнутую в северо-восточном направлении лентообразную погружающуюся к юго-востоку рудную залежь. По результатам визуального трехмерного компьютерного анализа данных геологогеофизических исследований скважин, в соответствии со структурно-геологическими условиями залегания различных участков рудного тела, была выполнена его блокировка (всего было выделено 4 блока). Оказалось, что параметры, характеризующие общее залегание продуктивных интервалов подсеченных скважинами в пределах каждого блока, имеют вполне определенные характерные особенности. В частности, рудные подсечения в блоке Б. достаточно уверенно могут быть вписаны в пласт падающий в направлении  $168^{\circ}$  под углом  $20^{\circ}$  относительно горизонтали, а в пределах блока В, они вписываются в пласт падающий в направлении 131<sup>°</sup> под углом 23° (рис. 3). Трехмерный компьютерный анализ позволил не только установить параметры пространственного распределения продуктивных

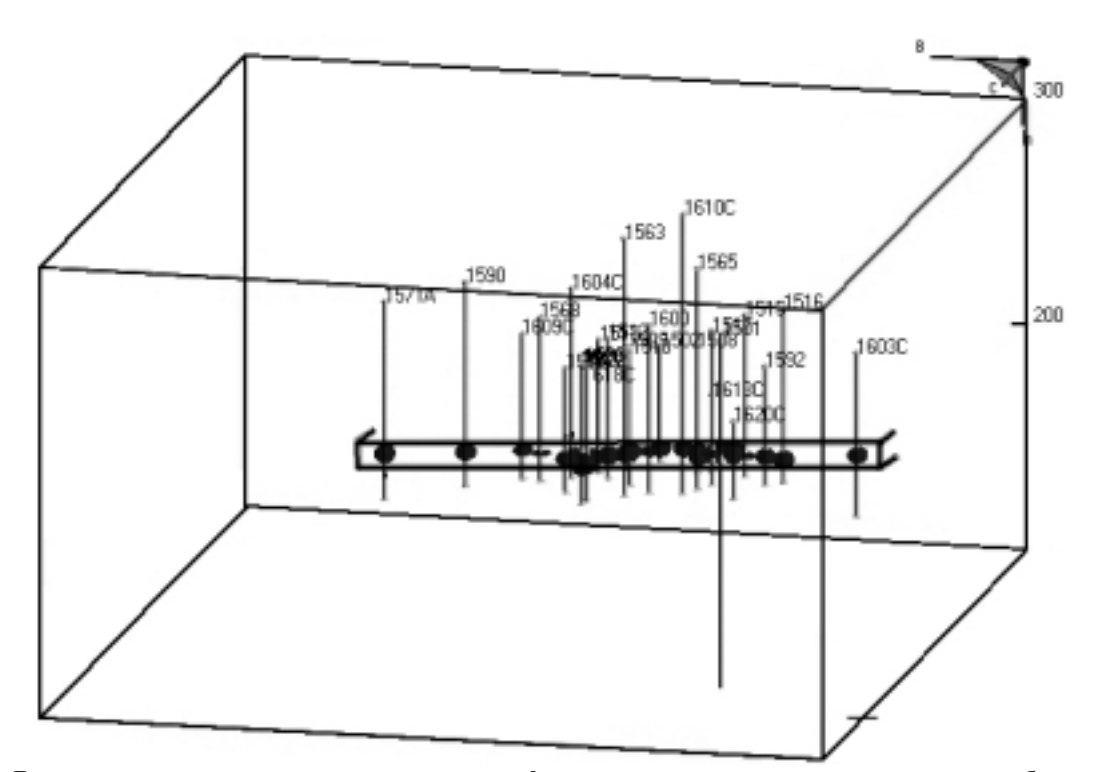

Рис. 3. Вписанные в пласт рудные подсечения, зафиксированные в скважинах в пределах блока Б.

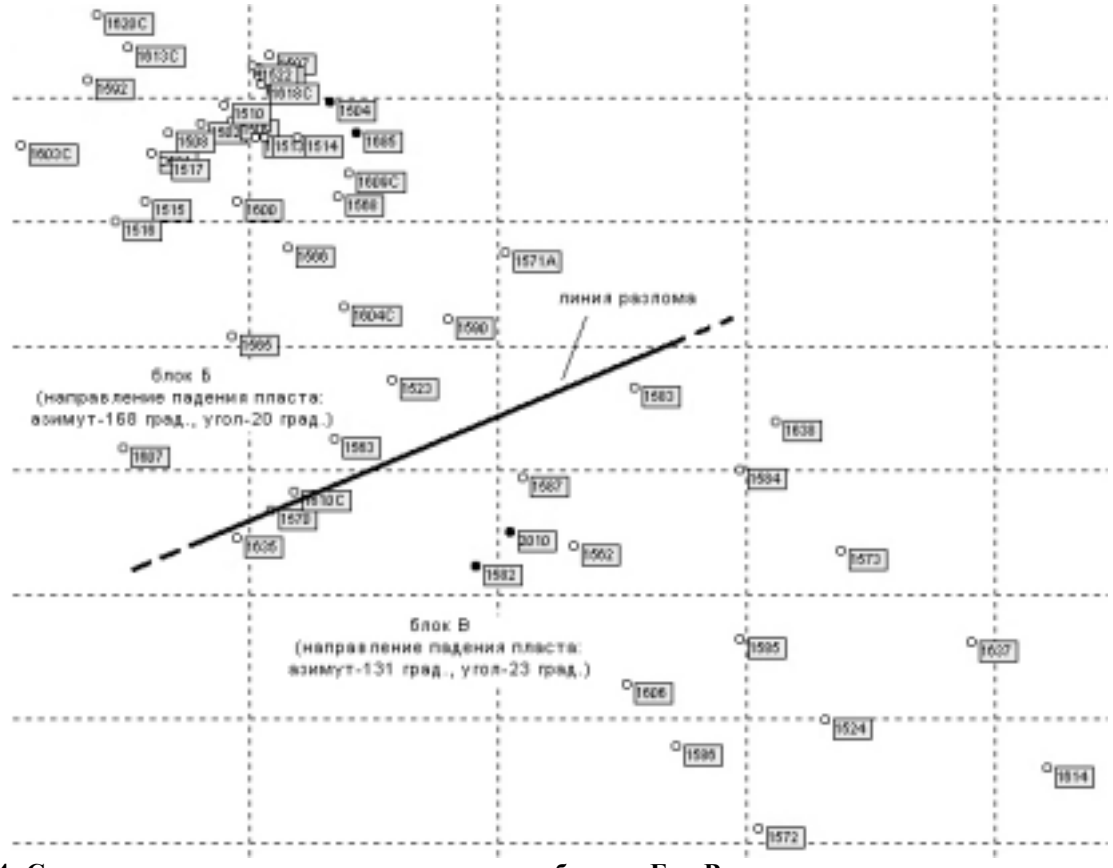

Рис. 4. Схема расположения скважин в пределах блоков Б и В и линия разлома, разделяющего эти блоки.

отложений, но и локализовать разделяющее эти блоки разрывное нарушение (рис. 4).

В процессе создания объемной модели месторождения, в пределах блоков были предварительно

построены системы взаимнопересекающихся под всевозможными азимутами разрезов. На рис. 5 приведены результаты оконтуривания рудного тела по двум взаимно параллельным и одному секущему

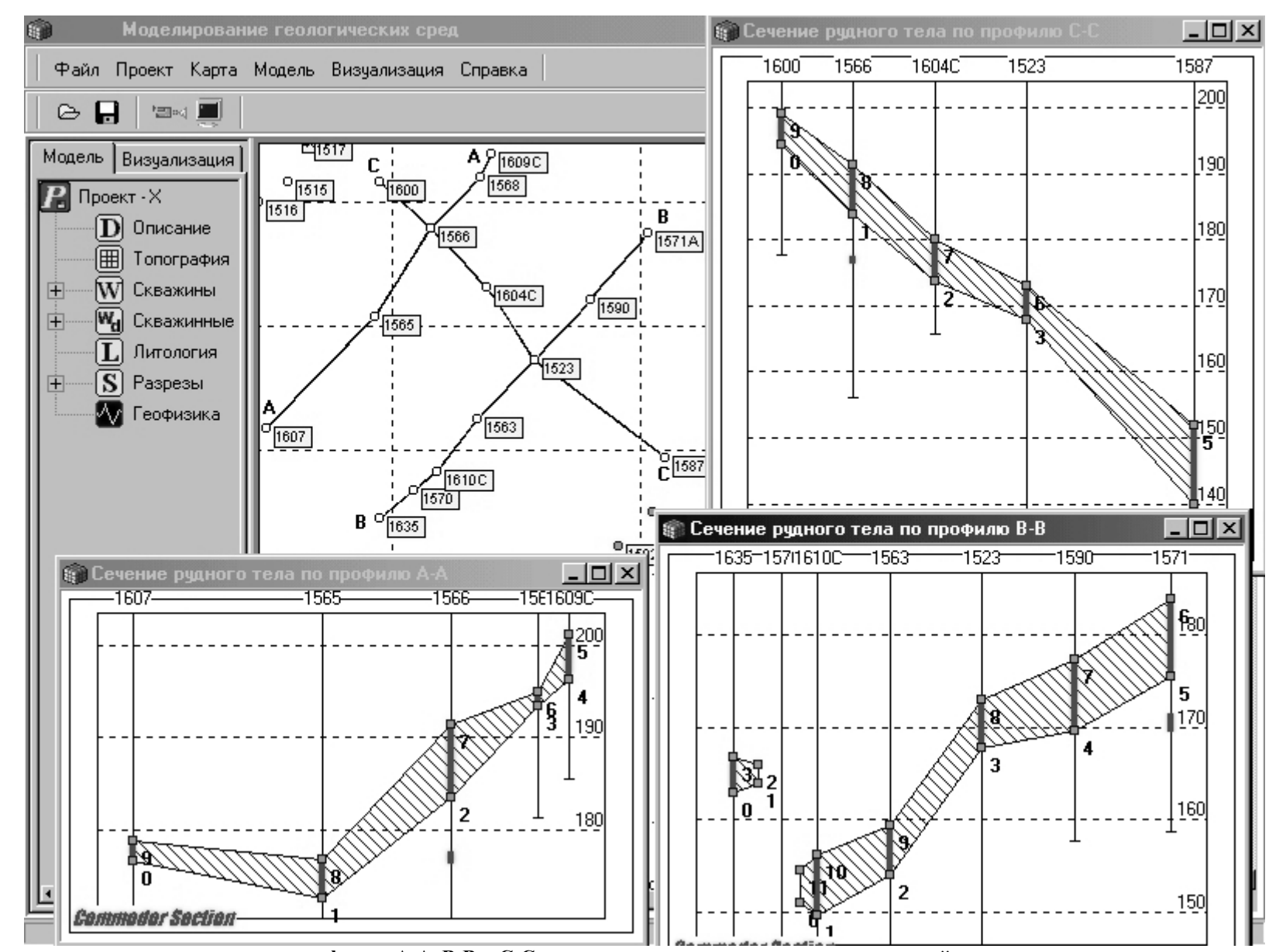

Рис. 5. Оконтуривание рудного тела по профилям А-А, В-В и С-С, выполненное по материалам исследований скважин в автоматическом режиме.

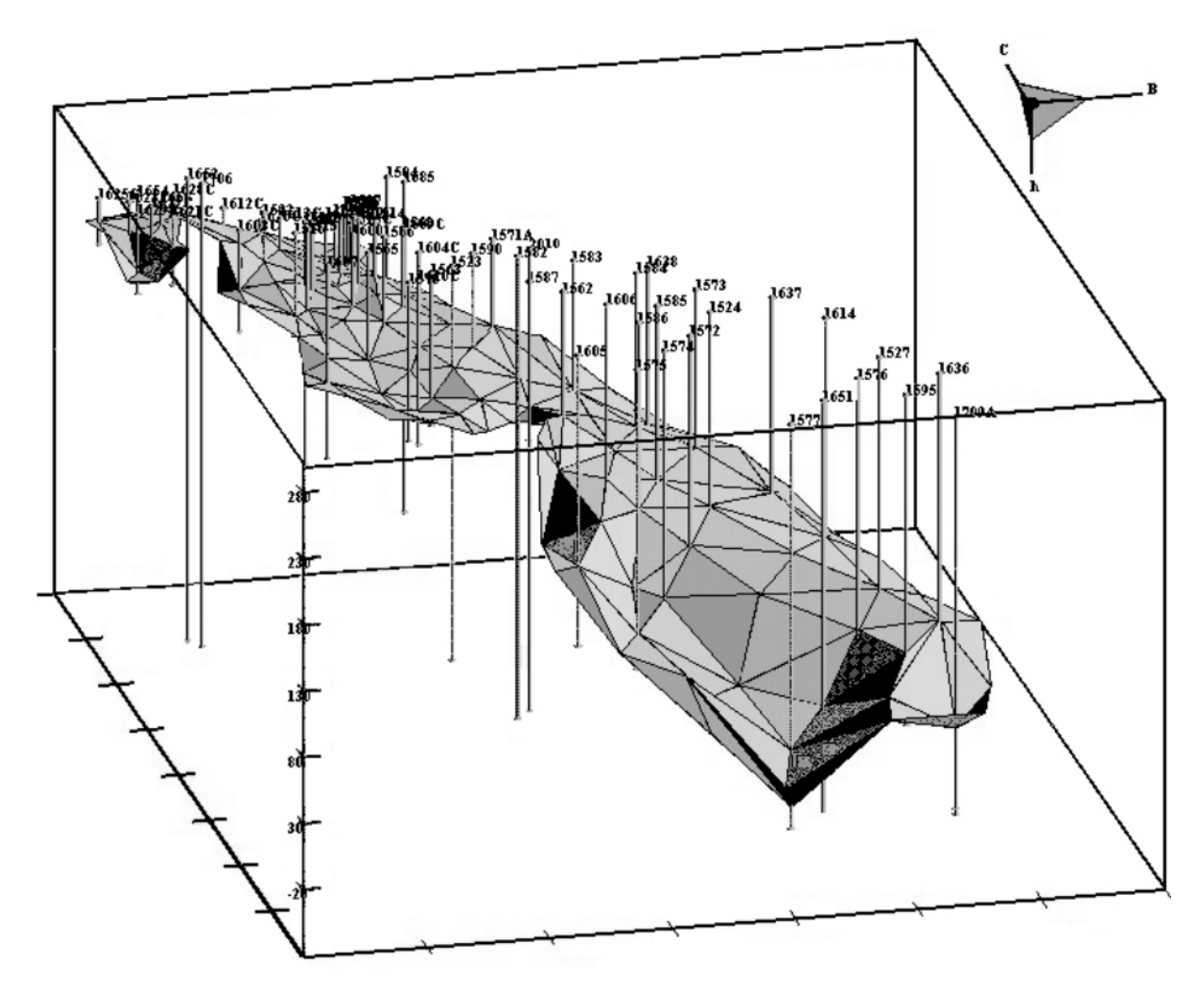

Рис. 6. Трехмерная модель рудной залежи.

профилям, выполненного в автоматическом режиме. В левом верхнем углу рисунка виден фрагмент главного окна системы КОММОЛОР с частью плана расположения скважин на месторождении и обозначенными профилями. Результаты оконтуривания хорошо отражают основные параметры залегания рудного тела. Система допускает корректировку результатов оконтуривания путем, осуществляемых вручную, изменения положения, добавления или исключения узлов в каждом контуре.

Итогом проведенных на данном месторождении исследований явилось создание его объемной монолитной компьютерной модели, показанной на рис.6, которая может быть непосредственно использована при подсчете запасов полезного ископаемого.

Внедрение трехмерного компьютерного моделирования, с применением в частности системы КОММОДОР, позволит полноценно реализовать объемное геологическое картирование [10], поскольку регламентированное во "Временных требованиях к организации и производству объемного геологического картирования" представление результатов исследований в картографической форме в виде систем геолого-геофизических разрезов или систем погоризонтных срезов и блок-диаграмм или

многоблочных диаграмм, лишь с большой долей условности может считаться объемным. Подобные представления не позволяют в достаточной степени обеспечить выполнение основных требований к графическому отображению материалов моделирования, таких как наглядность (возможность легкого распознавания трехмерности изображения и особенностей внутреннего строения - формы и взаимного расположения характерных элементов), метричность (подобие модели объекта самому объекту в принятом масштабе) и обратимость (возможность определения по изображению модели действительных размеров и формы объекта в целом и отдельных его элементов) [9]. При необходимости, на основе построенных с помощью системы компьютерного моделирования объемных структурно-геологических моделей, возможен расчет и визуализация вертикальных разрезов и горизонтальных срезов созданной модели в любом количестве и комбинации, геологических карт пород подстилающих или перекрывающих поверхности несогласия, допускается сколь угодно подробная детализация локальных элементов объема модели, изменение визуальных свойств пластов, контактов и отдельных объектов, путем подбора цвета, крапа, прозрачности и пр., с целью придания модели большей наглядности [1-4].

Результаты исследований подтверждают, что построение трехмерных компьютерных моделей рудных объектов значительно облегчает процесс их исследования. При этом достигается наиболее полная реализация привлекаемой геолого-геофизической информации и существенно упрощается выявление важнейших особенностей их геологического строения. С практической точки зрения, наиболее эффективны постоянно действующие структурногеологические и геолого-технологические объемные модели месторождений, которые последовательно развиваются по мере получения новых данных на всех стадиях изучения и эксплуатации месторождений, вплоть их до полной отработки.

### ЛИТЕРАТУРА

- 1. Аузин А.А., Глазнев В.В. Компьютерное геологоматематическое моделирование: проблемы и возможности // Вестн. Воронеж. ун-та. Сер. геол. -2001.  $-N<sub>2</sub>11. -C.199-204.$
- 2. Аузин А.А., Глазнев В.В. Объемные цифровые модели геологических объектов и некоторые проблемы их создания // Геофизика. - 2000. - №5. - С.40-43.
- Аузин А.А., Глазнев В.В. Трехмерное компьютерное  $\mathcal{L}$ моделирование при геологическом доизучении площадей (ГДП-200) // Геоинформатика. - 2001. - №1.  $-C.35-41$ .
- Глазнев В.В. Система для создания трехмерных мо- $\overline{4}$ делей геологических объектов // Вестн. Воронеж. унта. Сер. геол. -2000. -№8. -С.205-207.
- 5. Аронов В.И. Трехмерная аппроксимация как проблема обработки, моделирования и интерпретации геофизических и геологических данных // Геофизика. - 2000.  $-N<sub>9</sub>4$ ,  $-C.21-25$ .
- Каждан А.Б., Гусков О.И., Шиманский А.А. Матема-6 тическое моделирование в геологии и разведке полезных ископаемых. - М., -1979. -168 с.
- 7. Кашик А.С., Голосов С.В. Система комплексной интерпретации и динамической визуализации геофизических данных // Информационный бюллетень ГИСассоциации. - 2000. - №2(24). - С.8-10.
- $\mathbf{R}$ Регламент по созданию постоянно действующих геолого-технологических моделей нефтяных и газонефтяних месторождений: РД 153-39.0-047-00. -М.,-2000.  $-63c$
- $9<sub>1</sub>$ Временные требования к организации и производству объемного геологического картирования. -Л., 1991.  $-57c$ .
- 10. Методические рекомендации по геофизическому обеспечению геологосъемочных работ масштаба 1:200000. -СПб., 2000. -240 с.

#### УДК 550.831

# РЕДУЦИРОВАНИЕ НАБЛЮДЕННЫХ ЗНАЧЕНИЙ СИЛЫ ТЯЖЕСТИ В УСЛОВИЯХ ЮГО-ВОСТОЧНОЙ ЧАСТИ ВОРОНЕЖСКОГО МАССИВА

### Ю.В.Антонов, Е.Б.Серебряков, Е.Н.Спиридонова

#### Воронежский государственный университет

В статье рассмотрены вопросы редуцирования аномалий силы тяжести в условиях равнинного рельефа. Показано, что при наличии горизонтального залегания осадочных отложений над оврагами возможно возникновение ложных аномапий

Вопросы редуцирования наблюденных значений силы тяжести, как правило, имеют первостепенное значение при обработке данных гравиметрических съемок в горной местности. Данной проблеме посвящено огромное количество статей и ряд монографий. Авторы не будут подробно останавливаться и анализировать эту проблему, поэтому и не приводят обширный список литературы. В условиях равнин, каковой является Русская платформа, эта проблема считается не столь значительной. Тем не менее, результаты исследований даже в такой зоне, как Прикаспийская низменность, показали [1,2], что все же надо этот фактор учитывать, хотя может быть и не в такой степени, как в горах. В условиях расчлененного равнинного рельефа стандартная обработка наблюдений силы тяжести не избавляет ин-

терпретируемые аномалии от так называемых ложных аномалий, сопоставимых с объектами поиска и обусловленных разновысотностью точек наблюдений. Основным источником этих помех являются интенсивные региональные аномалии, вертикальный градиент которых при наблюдениях на рельефе проявляется в виде ложных локальных аномалий. Для исключения ложных аномалий этого типа в условиях Воронежской антеклизы нами опробована следующая методика обработки интерпретации измерений силы тяжести.

Редуцирование гравиметрических наблюдений ведется по формуле

# $\Delta g=g$   $_{\text{\tiny H\ddot{a}6\pi}}$  -  $g_0$  + 0,3086H  $-$  0,0419 $\sigma\text{H},$

где  $\Delta g$  – аномальные значения силы тяжести;  $g_{\text{Hafon}}$  – наблюденные значения силы тяжести; до-нормаль-